## Introduction to OpenRefine

Owen Stephens Felix Lohmeier

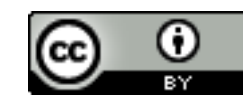

# Using these slides

These slides were developed by Owen Stephens (owen@ostephens.com) on behalf of the British Library.

Unless otherwise stated, all images, audio or video content are separate works with their own licence, and should not be assumed to be CC-BY in their own right

This work is licensed under a Creative Commons Attribution 4.0 International License http://creativecommons.org/licenses/by/4.0/.

It is suggested when crediting this work, you include the phrase "Developed by Owen Stephens on behalf of the British Library"

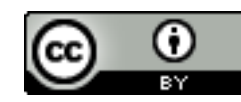

## Introductions

### Outline for today

- Introductions and outline (~10 minutes)
- The basics (~60 minutes)

### **BREAK (approx. 14:10)**

- Transforming data (~30 minutes)
- Exporting data (~10 minutes)
- Introduction to arrays and comparators (~30 minutes)

#### **BREAK (approx. 15:40)**

• Linking to other data pt 1 ( $-45$  minutes)

#### **BREAK (approx. 16:45)**

- Linking to other data pt  $2$  ( $-45$  minutes)
- Contributing to OpenRefine (~30 minutes)

### **BREAK (approx. 18:00)**

• Free time to experiment and ask questions (dependent on time remaining)

#### **Finish (approx. 19:00)**

## "a tool for working with messy data"

http://openrefine.org

## OpenRefine can help when…

- you have data in a simple tabular format
- there are inconsistencies in how the data is formatted
- there are inconsistencies in where data appears
- there are inconsistencies in terminology used in the data

## OpenRefine can help you…

- Get an overview of a data set
- Resolve inconsistencies in a data set
- Help you split data up into more granular parts
- Match local data up to other data sets
- Enhance a data set with data from other sources

# Getting help

- The OpenRefine Wiki: <https://github.com/OpenRefine/OpenRefine/wiki>
- The OpenRefine mailing list and forum: <http://groups.google.com/d/forum/openrefine>
- LibraryCarpentry OpenRefine Lesson: <https://librarycarpentry.org/lc-open-refine/>
- The 'Free your metadata' site: <http://freeyourmetadata.org/>

## http://bit.ly/training-data download doaj-article-sample.csv

# Start using OpenRefine

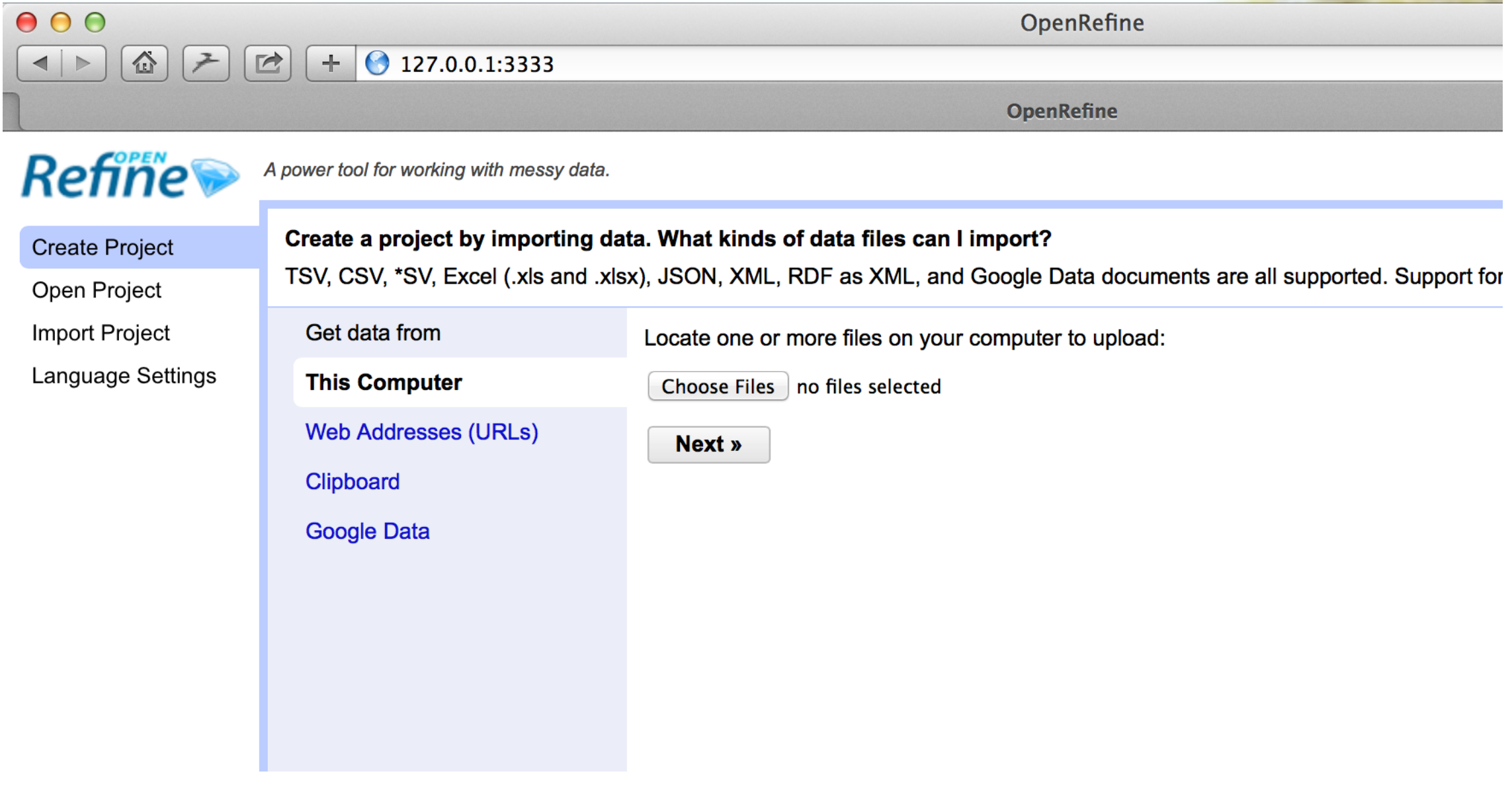

## <http://127.0.0.1:3333>

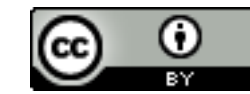

## Hands-on!

## Comparators

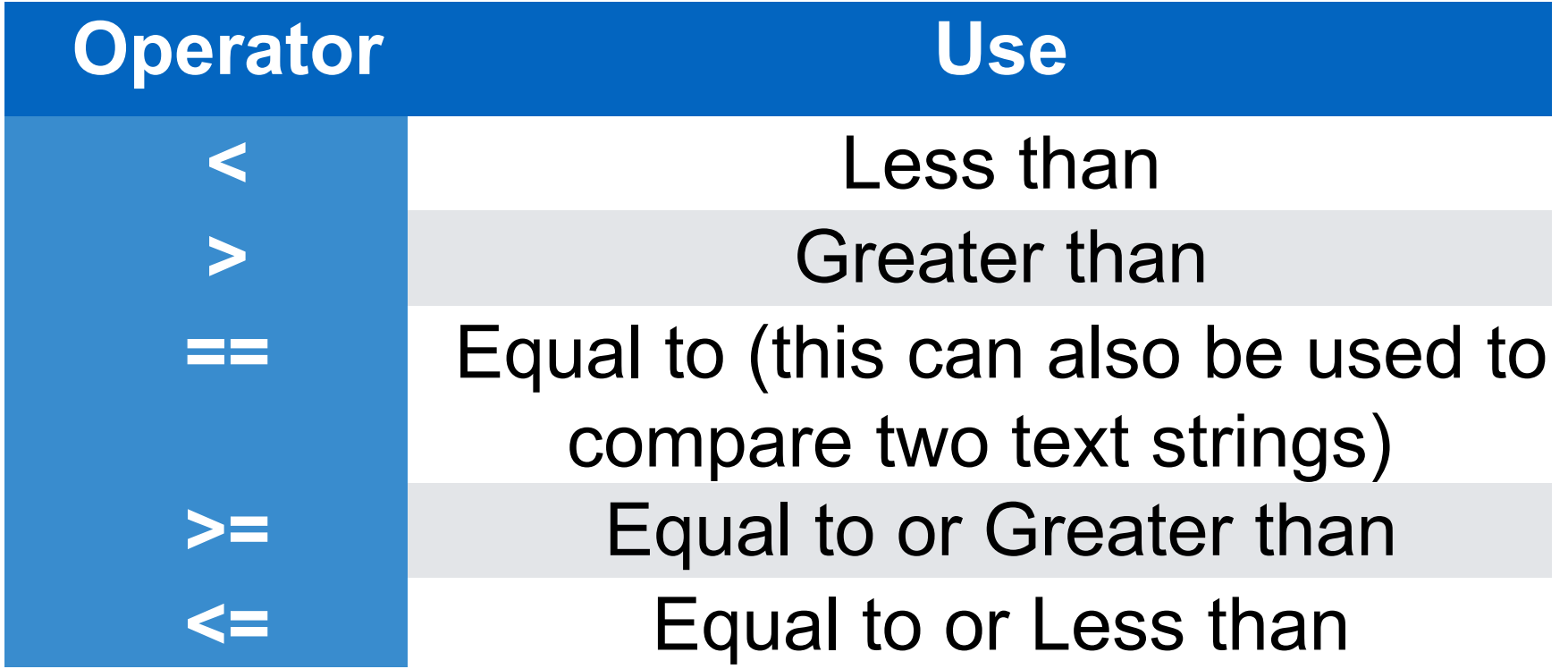

## Boolean operators

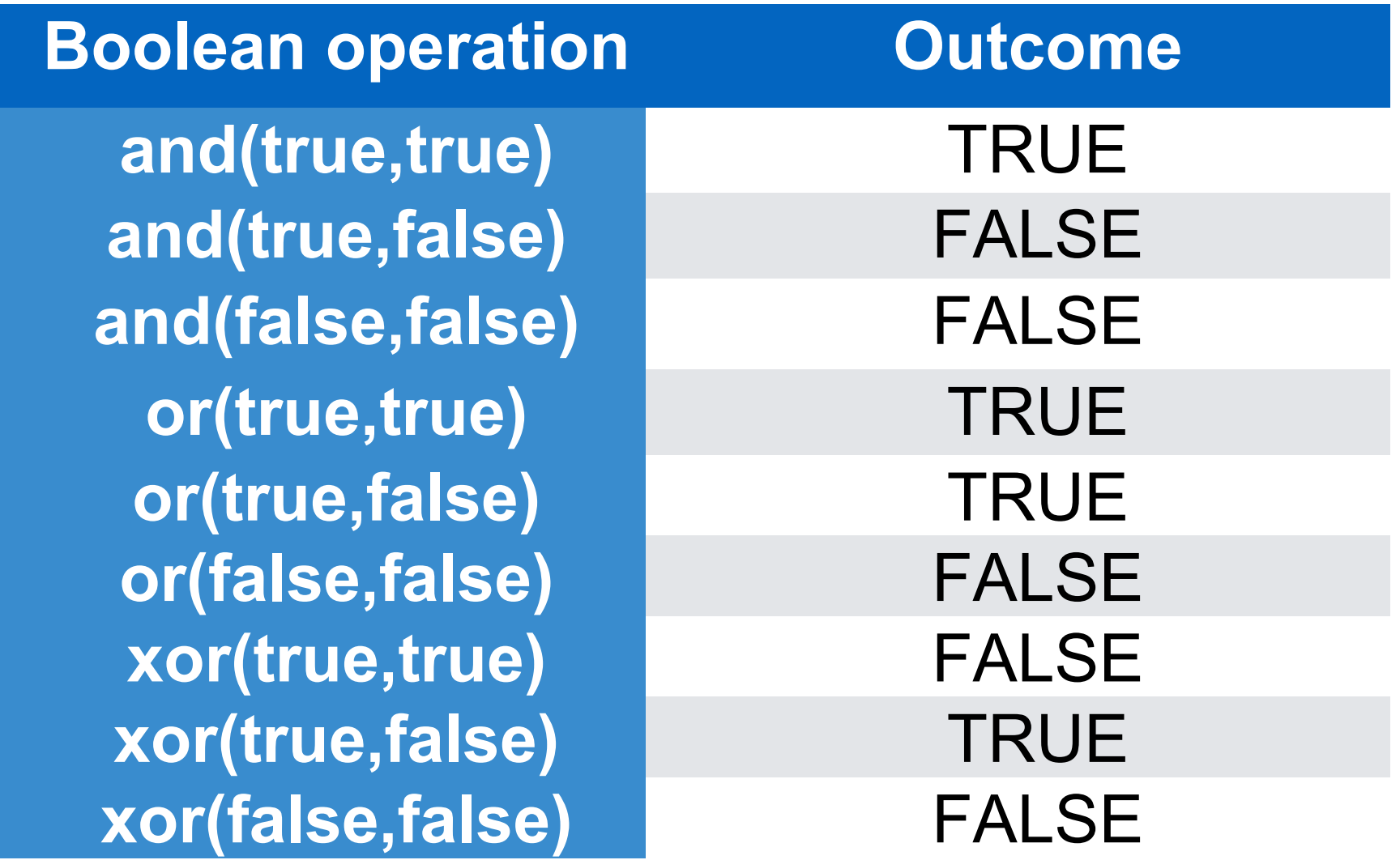

### JSON

```
 "status": "ok",
  "message-type": "journal",
  "message-version": "1.0.0",
  "message": {
     "last-status-check-time": 1574258137944,
     "counts": {
       "total-dois": 4992,
       "current-dois": 2800,
       "backfile-dois": 2192
     },
     "publisher": "MDPI AG",
     "title": "Entropy",
     "subjects": [
 {
         "name": "General Physics and Astronomy",
         "ASJC": 3100
 }
     ],
     "ISSN": [
       "1099-4300"
    \left| \ \right| "issn-type": [
 {
         "value": "1099-4300",
         "type": "electronic"
 }
\qquad \qquad }
```
 $\{$ 

}

#### **value.parseJson().get("message").get("issn-type")**

```
 "status": "ok",
   "message-type": "journal",
  "message-version": "1.0.0",
   "message": {
     "last-status-check-time": 1574258137944,
     "counts": {
        "total-dois": 4992,
        "current-dois": 2800,
       "backfile-dois": 2192
     },
     "publisher": "MDPI AG",
     "title": "Entropy",
     "subjects": [
 {
          "name": "General Physics and Astronomy",
          "ASJC": 3100
\begin{array}{ccc} \begin{array}{ccc} \end{array} & \end{array}\vert,
     "ISSN": [
        "1099-4300"
    \perp,
     "issn-type": [
 {
          "value": "1099-4300",
          "type": "electronic"
 }
\Box
```
{

}

}

Selects the 'issn-type' array in the 'messages' object which can contain one or more ISSN value

## Filtering arrays

filter(["one","two","three"],v,v.startsWith("t"))

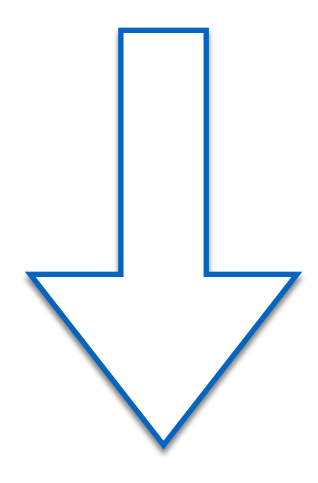

["two","three"]

## Iterating through arrays with forEach()

forEach(["one","two","three"],v,v.startsWith("t"))

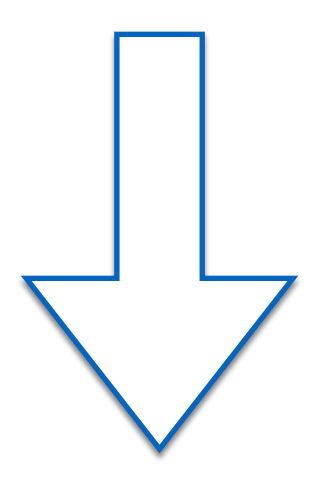

[false,true,true]

## Combine filter and forEach

(["one|1","two|2","three|3"],v,v.startsWith("t"),w,w.

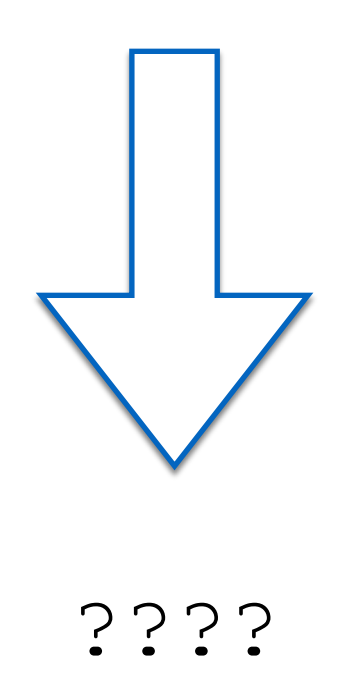

## Combine filter and forEach

filter( $["one|1", "two|2", "three|3"]$ , $v, v. startsWith("t")$ 

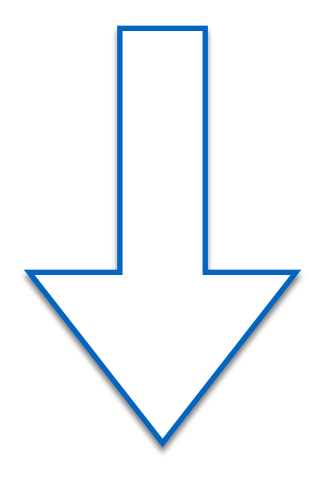

[ "two|2", "three|3" ]

## Combine filter and forEach

forEach(["two|2","three|3"],w,w.split("|")[1])

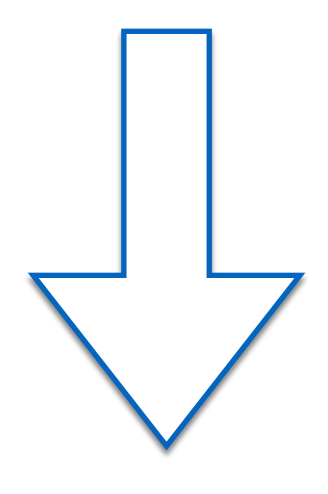

$$
[\quad "2", \quad "3" ]
$$

## Contributing to OpenRefine

- Join the community at <http://groups.google.com/forum/#!forum/openrefine>
	- Ask questions, answer questions
- Add to the documentation at <https://github.com/openrefine/openrefine/wiki>
- Help translate the OpenRefine interface https://hosted.weblate.org/engage/openrefine/
- Report bugs or request enhancements at [https://github.com/OpenRefine/OpenRefine/issues/new/choos](https://github.com/OpenRefine/OpenRefine/issues/new/choose) [e](https://github.com/OpenRefine/OpenRefine/issues/new/choose)

## Contributing code to OpenRefine

- Documentation for developers <https://github.com/OpenRefine/OpenRefine/wiki/Documentation-For-Developers>
	- Google Group<https://groups.google.com/forum/#!forum/openrefine-dev>
- Tackle existing issues (look for the "Good first issues" [https://github.com/OpenRefine/OpenRefine/issues?q=is%3Aissue+is%3Aopen+label%3](https://github.com/OpenRefine/OpenRefine/issues?q=is:issue+is:open+label:%22good+first+issue%22) [A%22good+first+issue%22\)](https://github.com/OpenRefine/OpenRefine/issues?q=is:issue+is:open+label:%22good+first+issue%22)
	- Always feel free to ask for guidance by posting questions on the issue
- Create issues for discussion at <https://github.com/OpenRefine/OpenRefine/issues/new/choose>
	- Can extend core product
	- Can write an extension to separately extend OpenRefine functionality
- Add a reconciliation service to an existing data source

## Reconciliation services

- Reconciliation services consist of one or more APIs to a data source:
	- Reconciliation API (required)
	- Suggest API (optional)
	- Preview API (optional)
	- Data extension API (optional)
- **Overview at** [https://github.com/OpenRefine/OpenRefine/wiki/Reconciliatio](https://github.com/OpenRefine/OpenRefine/wiki/Reconciliation-Service-API) [n-Service-API](https://github.com/OpenRefine/OpenRefine/wiki/Reconciliation-Service-API)

## Implementing a Reconciliation service

- Minimum implementation is simply a URL which can:
	- Return "service metadata" which describes your reconciliation service
	- Support a "query" parameter which contains a batch of queries and provide the results for that query
- API uses JSON for data recieved/returned

## Implementing a Reconciliation service

- The Conciliator framework can be used to bolt a reconciliation service on top of an existing API
	- <https://github.com/codeforkjeff/conciliator>
- Already used to add reconciliation services to:
	- VIAF
	- ORCID
	- **OpenLibrary**
- The Wikidata reconciliation endpoint is implemented with code that can be used with other wikibase installations [https://github.com/wetneb/openrefine](https://github.com/wetneb/openrefine-wikibase)[wikibase](https://github.com/wetneb/openrefine-wikibase)

### Improving and growing the reconciliation API

- A W3C group has been set up to discuss how the API can be improved
	- <https://www.w3.org/community/reconciliation/>
- A "test bench" has been setup to automatically query existing reconciliation services and assess what services they support
	- <https://reconciliation-api.github.io/testbench/>

## Upcoming OpenRefine developments

- OpenRefine 3.3 beta release available
	- The more testing the better!
- Chan Zuckerberg Initiative (CZI) grant \$200,000 to:
	- grow the community of OpenRefine contributors by reaching out to seasoned users and helping them get involved more closely in the project
	- revamp the core architecture of the tool to handle larger datasets and improve workflows
	- Owen Stephens (<http://twitter.com/ostephens>) and Anton Delpeuch [\(https://www.cs.ox.ac.uk/people/antonin.delpeuch/](https://www.cs.ox.ac.uk/people/antonin.delpeuch/)) will be working on this in 2020